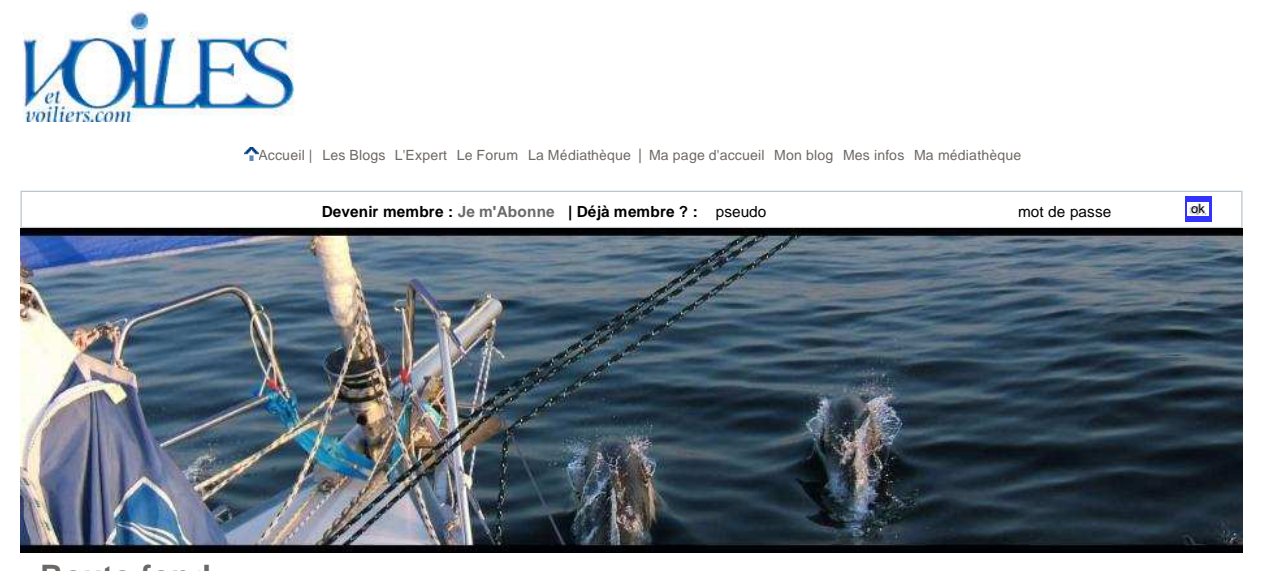

## **Route fond**

créé le 27-11-2008

Éclairer au fond une personnalité ou un fait d'actualité, un sujet technique ou un phénomène naturel, un traitement médiatique ou un événement historique, une oeuvre culturelle ou une carrière. Tel est le projet de cette **Route fond**. Au-delà de la navigation, elle voguera tous azimuts mais<br>s'efforcera néanmoins de tenir un cap : ne pas rester à la surface des ch

### **L'arme fatale du Vendée Globe ? (3)**

Posté le 08/01/2009 |

**Pas facile de parler d'informatique embarquée** quand les événements, les émotions et les questions se bousculent à ce rythme sur le Vendée Globe... Mais, Jean Le Cam étant sain et sauf, je poursuis le<br>feuilleton. La navigation, le routage, la stratégie et la tactique sont chez Adrena l'affaire du logiciel Tactique<br>et de so

.<br>Tactique a été développé par des régatiers et cela se voit. Son ergonomie est particulièrement efficace pour<br>aider aux décisions sur les phases de départ puis tout au long du parcours quel que soit son type, depuis un parcours banane jusqu'à une course autour du monde (avec des fonctions très élaborées comme le module Laser Gun permettant de pointer un concurrent et de suivre sa progression par rapport à soi-même module Laser Gun permettant de pointer un concurrent et de suivre sa progression par rapport à soi-même et par rapport au vent).

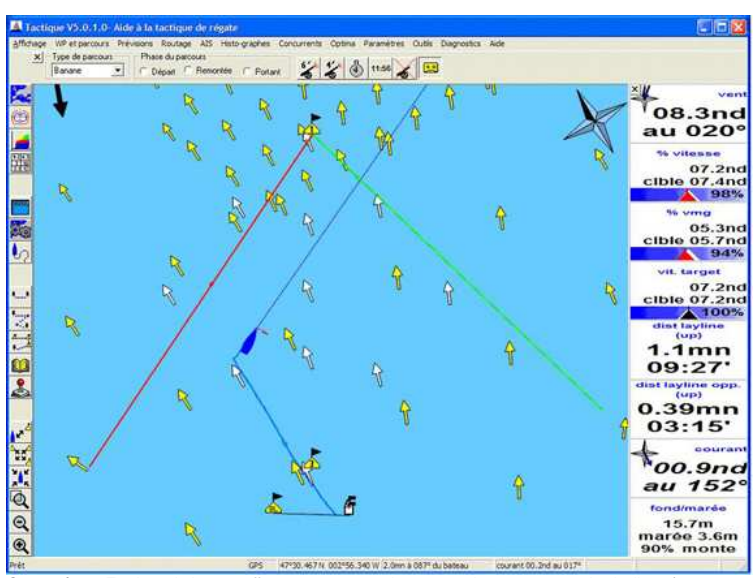

Sur cet écran Tactique, le bateau effectue un parcours banane, au louvoyage entre les laylines (en rouge et en vert) dont les relèvements et distances figurent dans la colonne de droite. Celle-ci indique également la direction du vent réel (flèche noire sur la carte) et sa force, la direction et la vitesse du courant (flèches<br>jaunes et blanches sur la carte indiquant au contraire la direction dans laquelle porte le courant) ainsi que l 94 % de celui-ci) (© Adrena).

Compte tenu de sa grande richesse (le navigateur et le tacticien disposent de plus de cent données<br>calculées en permanence), je n'évoquerai ici que l'intérêt spécifique pour les solitaires du Vendée Globe.<br>Alors que ce log la finesse des paramètres pris en compte pour définir trajectoires et laylines que par ses algorithmes. Il est<br>ainsi à bord de nombre de bateaux disputant des compétitions aussi variées que le Spi Ouest-France, le<br>Tour de

### **L'AUTEUR**

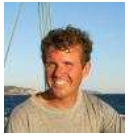

Né en 1960, docteur en histoire et titulaire d'une maîtrise en géographie, **Olivier Chapuis** est spécialiste de l'histoire de la cartographie marine et de la navigation auxquelles il a consacré<br>sa thèse (*À la mer comme au ciel*, sa mese (A la mer comme da civilidad) Sorbonne, 1999, primé par l'Académie de marine et Grand-prix de la Mer de l'Association des écrivains de langue française en

2000). Coureur au large de 1981 à 1989, il termina 3ème de la Mini-Transat 1983 en solitaire et fut le navigateur de Paul Vatine en multicoque. Journaliste à *Voiles & voiliers* depuis 1988,<br>où il est notamment l'auteur de hors-série (météo, carte<br>marine, GPS, navigation électronique...), Olivier navigue en croisière deux à trois mois par an. Il a publié en 2007<br>*Cartes des côtes de France - Histoire de la cartographie<br>marine et terrestre du littoral* (Chasse-marée), Grand prix de l'Académie de marine et prix du Cercle de la mer 2008. Il participe enfin à des grands travaux scientifiques internationaux, comme l'Oxford Encyclopedia of Maritime History (Oxford University Press) et l'History of Cartography (Chicago University Press).

**RUBRIQUES (10 BILLET(S))** 

#### **DERNIERS BILLETS**

- Coville en direct : époustouflant !
- Le malentendu Kersauson
- L'arme fatale du Vendée Globe ? (1)
- Intermède narcissique avec PPDA
- Thébault nous mène en bateau
- L'arme fatale du Vendée Globe ? (2) **Antiméridien**
- Le livre de Sterling

**DERNIERS COMMENTAIRES**

- **ARCHIVES PAR MOIS**
- Décembre 2008 (8)
	- Janvier 2009 (2) **FLUX RSS**

de tout centraliser sur le logiciel recevant le flux NMEA du bord, d'autant plus que certaines ne sont accessibles que grâce au programme (réception de positions de la flotte par exemple). Tactique permet de paramétrer quatorze alarmes sur la centaine de données calculées ou reçues par le logiciel, avec des sons distincts.

 En solitaire, c'est particulièrement précieux pour les changements de direction et de vitesse du vent (à la hausse comme à la baisse), l'écart de route (surtout si le pilote automatique est en mode Vent) ou la vitesse cible. Ce ne sont que quelques exemples parmi beaucoup d'autres dont bien sûr l'Automatic Identification System (AIS). L'ordinateur est relié à un buzzer externe de type klaxon qui réveille sans problème le skipper le plus épuisé !

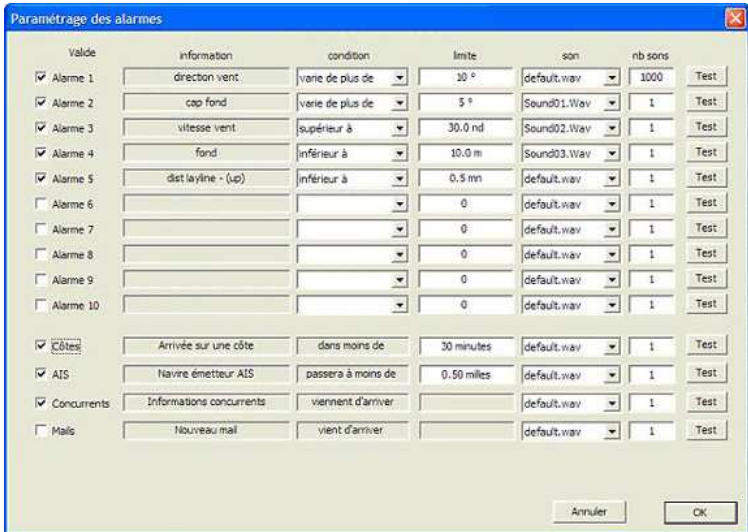

Le tableau des alarmes permet de définir leurs fonctions, les valeurs de seuil qui les déclenchent, les types de sons et le nombre de sonneries (© Adrena).

 Le suivi des concurrents est également très performant. La réception de leurs positions dans le programme est automatisée, la visualisation de leur trace peut être personnalisée en couleurs distinctes, les<br>informations complètes sont affichées à l'approche du pointeur, y compris la tendance du vent. La<br>possibilité de rejouer c

 Le module RoutagePro gère spécifiquement le calcul de la route optimale. L'algorithme employé est particulièrement affûté. Il prend en compte les paramètres classiques : date et heure de départ, positions de<br>départ et d'arrivée et waypoints obligatoires (*par exemple les port*es *des glaces dans le Sud, y compris*<br>*leu* atlas numérique. Mais il intègre aussi des paramètres personnalisés. Chaque fichier de polaires de vitesses<br>peut ainsi être pondéré de son ratio d'exploitation en pourcentage, notamment en fonction de la fatigue du<br>skipper

Lorsque la mer est « casse-bateaux », il est impossible d'atteindre les vitesses cibles sans prendre de gros<br>risques pour le matériel. Bien qu'encore assez grossière puisque subjective, la prise en compte de celle-ci<br>dans celles de l'arrière (de 90 à 180°) dépassent une hauteur donnée (la même spécification est possible en ce<br>qui concerne le vent). Secondement, du point de vue de la performance, le calcul intègre l'état de la mer en<br>corrige polaires. Ainsi, le calcul du routage est plus réaliste... à condition que ces coefficients correcteurs découlent<br>d'une réelle expérience du skipper sur la façon de mener son bateau dans tel ou tel type de temps.<br>.

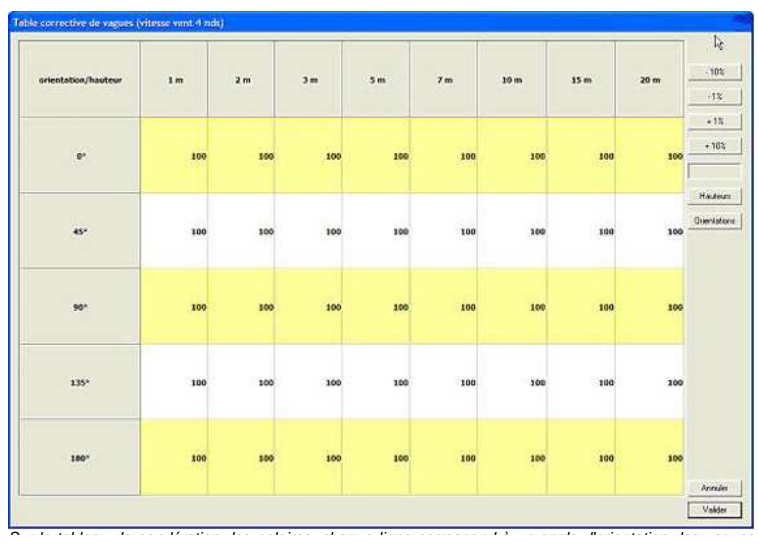

vagues de l'arrière. La pondération s'effectue en modifiant si besoin la valeur 100 % par défaut (© Adrena).

Avec Tactique, on peut lancer plusieurs calculs de route successifs en forçant certains paramètres tels que la polaire (dans TactiquePro elle peut être modifiée en cours de navigation) ou comme le fichier Grib (différents fichiers Grib sont même utilisables simultanément sur un même routage, tant pour le calcul qu'à l'affichage) ou en simulant le vent et le courant (en envisageant par exemple ce que donne le routage si le vent est plus fort ou moins fort que dans le fichier Grib). Des pivots peuvent être spécifiés sur les isochrones résultant d'un premier calcul afin de négocier une zone délicate en introduisant une correction manuelle.

L'affichage simultané de ces différents routages permet de les comparer à tête reposée (*façon de parler<br>pour un solitaire fatigué dont le siège baquet et le casque anti bruit sont les seules aides lui permettant de<br>s'extr* 

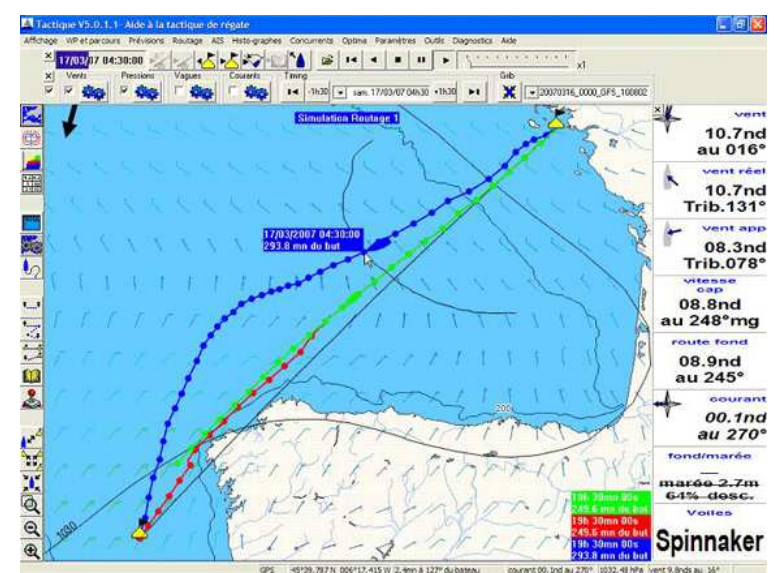

L'affichage simultané des différents routages lancés sur des variables différentes permet leur comparaison et le choix du plus intéressant... à condition qu'il soit calculé sur des paramètres réalistes. C'est là que le sens critique du navigateur intervient ! (© Adrena)

La même chose peut être étendue à ses adversaires directs voire à toute la flotte dont on simule ainsi le routage (avec plus ou moins de précision selon la connaissance qu'on a des polaires des concurrents... mais pour une décision stratégique, l'important est de faire tourner tout le monde - y compris soi-même de ce point de vue - avec des polaires réalistes sinon exactes). Utilisant toute la puissance du logiciel, cette fonction est essentielle pour définir sa stratégie et ses coups tactiques.

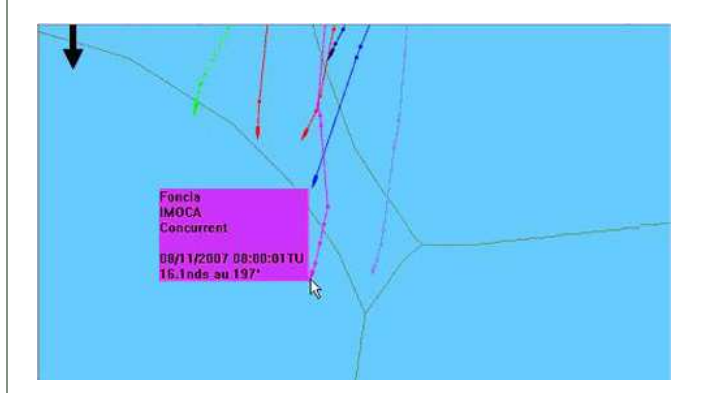

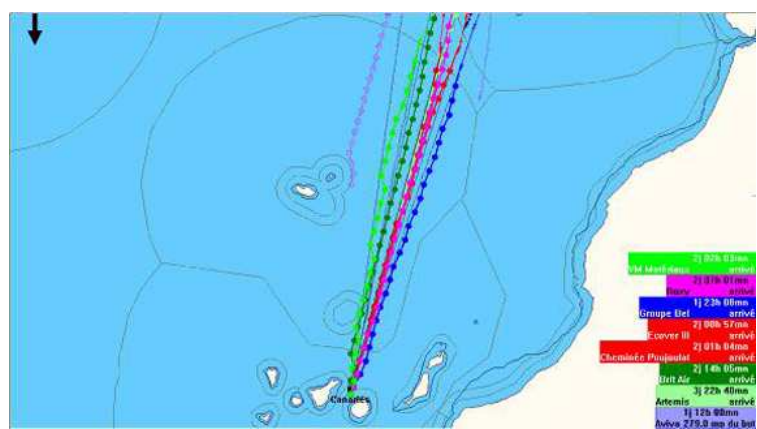

Le routage des concurrents directs (image du haut) voire de toute la flotte (image du bas) et la simulation de la course est l'une des fonctions les plus puissantes du logiciel (© Adrena).

Le routage peut éviter automatiquement les côtes (ce n'est possible que parce que Tactique utilise la<br>cartographie vectorielle - C-Map en l'occurrence - mais il faut de toute façon vérifier le détail de la route<br>comme pour temps, les données calculées (angles et vitesses du vent réel et du vent apparent, route fond...) que l'on retrouve aussi sur la carte en ce qui concerne le vent tout au long du parcours.

Grâce à Sailect (voir l'épisode 2), la dernière colonne du tableau liste les configurations successives de voiles à prévoir. Ce véritable planning (*avec deux « n » même s'il y a de grande chances que pendant ce*<br>*temps le bateau... plane !*) permet au solitaire d'anticiper les préparations des voiles et leur matossage qui<br>est prévisions risquant d'être démenties par les faits et que la fatigue ne permettra peut-être pas de suivre à la<br>lettre. Une fois de plus, le programme ne fournit qu'une aide à la décision et c'est évidemment le marin, fort<br>

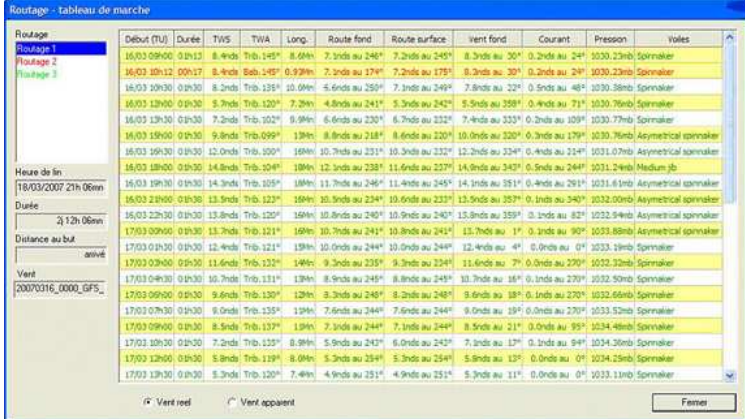

Pour chaque segment calculé du routage, le tableau indique la date et l'heure du début, la durée du segment, la force et l'angle du vent apparent (ou réel ici), la longueur du segment, la route fond, la route<br>surface, le vent fond, le courant et la pression atmosphérique. La couleur rouge ou verte des segments<br>selon l'am n'a pu déterminer les bords. Les isochrones sont représentées alternativement sur un fond blanc ou jaune. Chaque isochrone est composée d'un segment (route directe) ou de deux segments (deux bords) : dans ce cas l'un des segments est en vert (tribord amures) et l'autre en rouge (bâbord amures). Enfin, grâce au module Sailect (voir l'épisode 2), le tableau indique les voiles qui seront à utiliser sur le segment, une<br>indication essentielle en solitaire. Lorsque plusieurs routages ont été calculés, la liste Routage (en haut à<br>gauch

 Enfin, la fonction Replay est précieuse à double titre. Rejouer un routage antérieur permet d'afficher en visà-vis des conditions observées celles qui étaient prévues par celui-ci et d'affiner ainsi les paramètres des nouveaux routages à lancer. Par ailleurs, cette fonction Replay permet d'analyser ses propres choix stratégiques et tactiques et ceux des autres, pour mieux cerner la « psychologie » d'un concurrent, ou après<br>la course lors du débriefing de celle-ci, avec tous les calculs et l'ensemble des données fournies par les<br>capteu

Grâce à RoutagePro, toutes ces données sont automatiquement exportables à terre pendant la compétition.<br>Leur sauvegarde est ainsi effectuée en lieu sûr (*même dans le cas d'un bateau perdu comme cela s'est produit pour Yann Eliès et Jean Le Cam*). C'est aussi très précieux pour l'entourage du coureur, non pour le<br>routage extérieur qui est interdit mais pour aider le solitaire dans un dépannage à distance tout en<br>connaissant

.<br>Car contrairement à la devise de l'épreuve, le Vendée Globe n'a jamais été une course sans assistance :<br>équipes à terre de fournir des aides techniques extrêmement détaillées. Mais c'est un autre sujet...

# O.C.

es. L'**épisode 4** (le dernier) présentera en avant-première les nouvelles fonctions de routage de MaxSea<br>Time Zero que Michel Desjoyeaux utilise en exclusivité et qui seront mises à disposition du public juste après l'arrivée de la course.

PS2. Pas de rapport direct avec le sujet, mais pourvu que Samantha Davies et ses suivants ne heurtent pas